#### Using Latin Squares to Test Video Games

Karen Meagher

Department of Mathematics and Statistics University of Regina Regina, Saskatchewan, Canada

## A Dream Job

You are a video game tester and you have to test a retro version of PacMan.

#### A Dream Job

You are a video game tester and you have to test a retro version of PacMan.

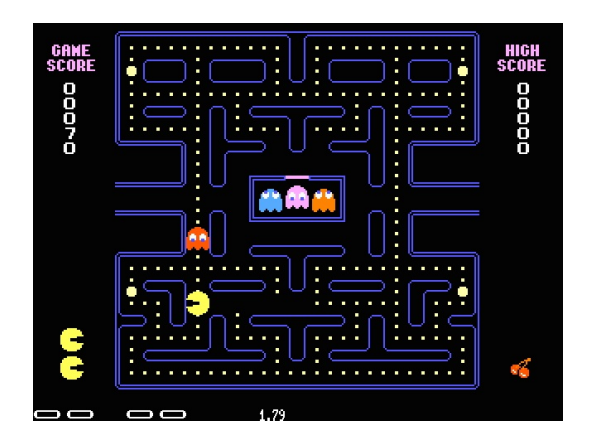

The original version of PacMan was released with an error.

The original version of PacMan was released with an error. If you get to level 256 this is what you see,

The original version of PacMan was released with an error. If you get to level 256 this is what you see,

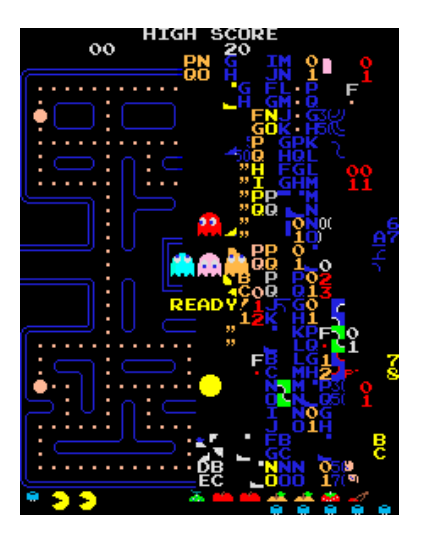

The original version of PacMan was released with an error. If you get to level 256 this is what you see,

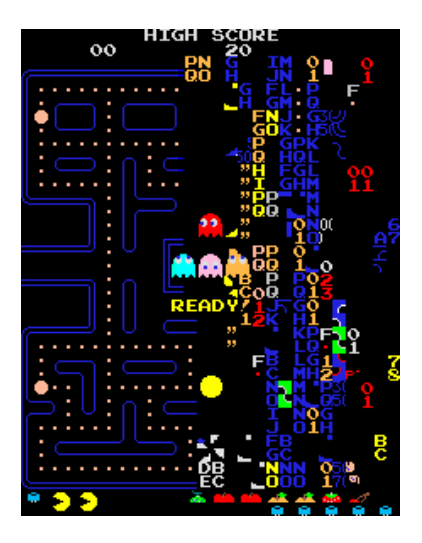

They only allocated 8 bits of memory for the level counter.

The original version of PacMan was released with an error. If you get to level 256 this is what you see,

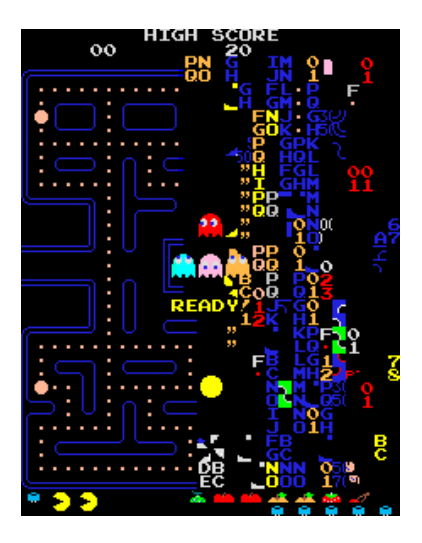

They only allocated 8 bits of memory for the level counter. In binary the largest 8 bit number is

11111111

The original version of PacMan was released with an error. If you get to level 256 this is what you see,

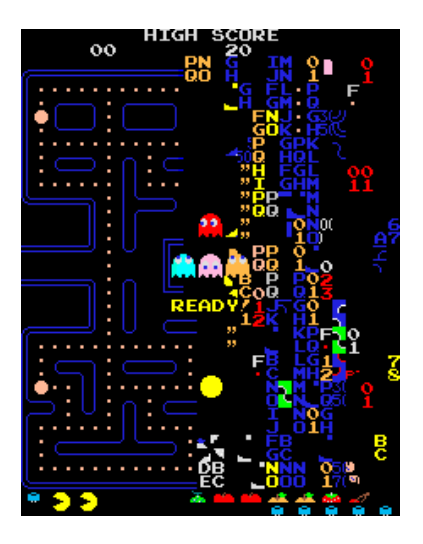

They only allocated 8 bits of memory for the level counter. In binary the largest 8 bit

number is

11111111

which is equal to

 $2^7 + 2^6 + 2^5 + 2^4 + 2^3 + 2^2 + 2^1 + 2^0 = 255.$ 

There are several "parameters" in the game.

There are several "parameters" in the game.

1. PacMan's speed:

There are several "parameters" in the game.

1. PacMan's speed: **Slow, Medium, Fast**

There are several "parameters" in the game.

- 1. PacMan's speed: **Slow, Medium, Fast**
- 2. Ghosts' image:

There are several "parameters" in the game.

- 1. PacMan's speed: **Slow, Medium, Fast**
- 2. Ghosts' image:

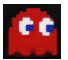

Normal

There are several "parameters" in the game.

- 1. PacMan's speed: **Slow, Medium, Fast**
- 2. Ghosts' image:

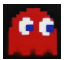

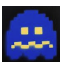

Normal Blue

There are several "parameters" in the game.

- 1. PacMan's speed: **Slow, Medium, Fast**
- 2. Ghosts' image:

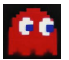

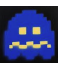

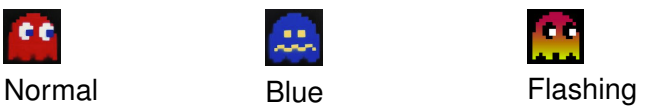

There are several "parameters" in the game.

- 1. PacMan's speed: **Slow, Medium, Fast**
- 2. Ghosts' image:

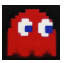

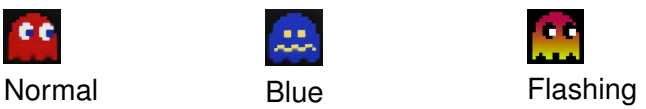

3. Maze:

There are several "parameters" in the game.

- 1. PacMan's speed: **Slow, Medium, Fast**
- 2. Ghosts' image:

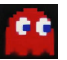

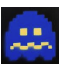

3. Maze: α**,** β**,** γ

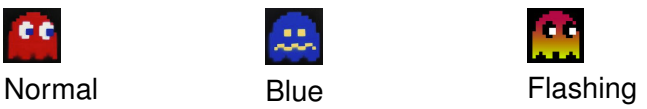

There are several "parameters" in the game.

- 1. PacMan's speed: **Slow, Medium, Fast**
- 2. Ghosts' image:

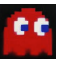

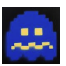

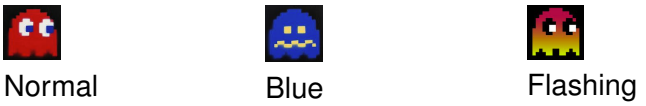

- 3. Maze: α**,** β**,** γ
- 4. Fruit on screen:

There are several "parameters" in the game.

- 1. PacMan's speed: **Slow, Medium, Fast**
- 2. Ghosts' image:

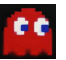

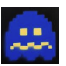

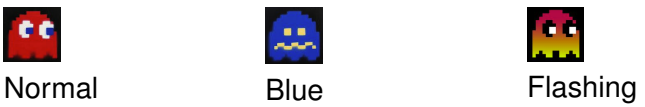

- 3. Maze: α**,** β**,** γ
- 4. Fruit on screen:

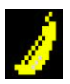

Banana

There are several "parameters" in the game.

- 1. PacMan's speed: **Slow, Medium, Fast**
- 2. Ghosts' image:

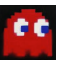

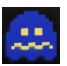

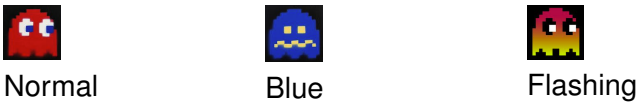

- 3. Maze: α**,** β**,** γ
- 4. Fruit on screen:

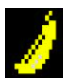

Banana Orange

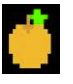

There are several "parameters" in the game.

- 1. PacMan's speed: **Slow, Medium, Fast**
- 2. Ghosts' image:

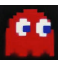

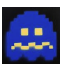

- 3. Maze: α**,** β**,** γ
- 4. Fruit on screen:

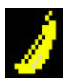

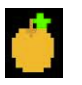

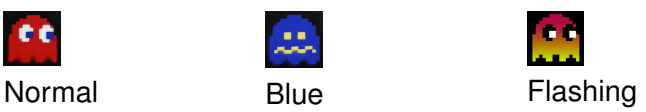

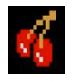

Banana **Orange** Cherries

There are several "parameters" in the game.

- 1. PacMan's speed: **Slow, Medium, Fast**
- 2. Ghosts' image:

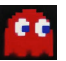

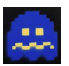

- 3. Maze: α**,** β**,** γ
- 4. Fruit on screen:

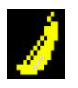

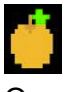

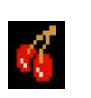

Banana Orange Cherries

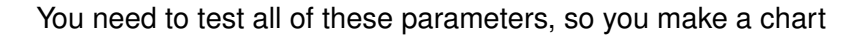

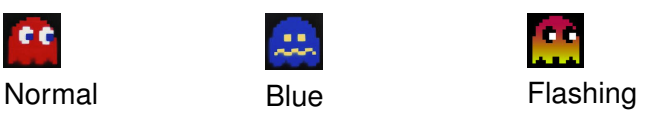

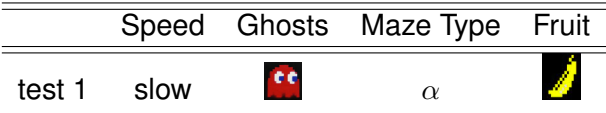

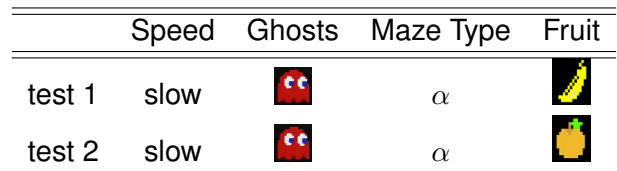

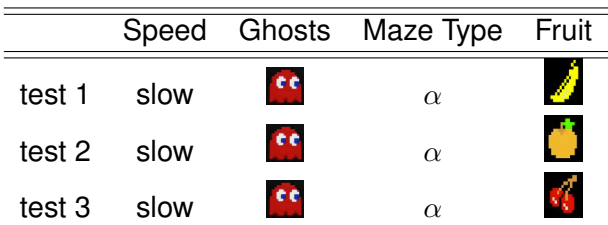

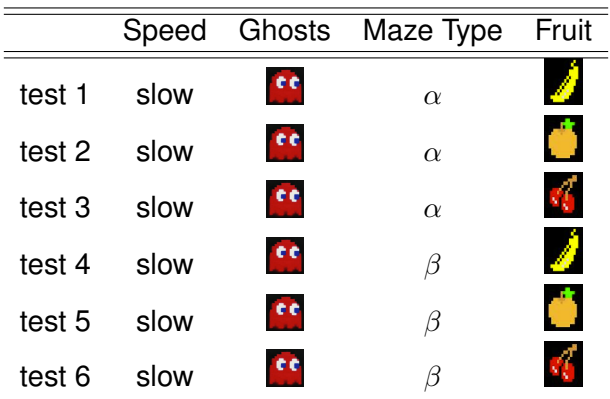

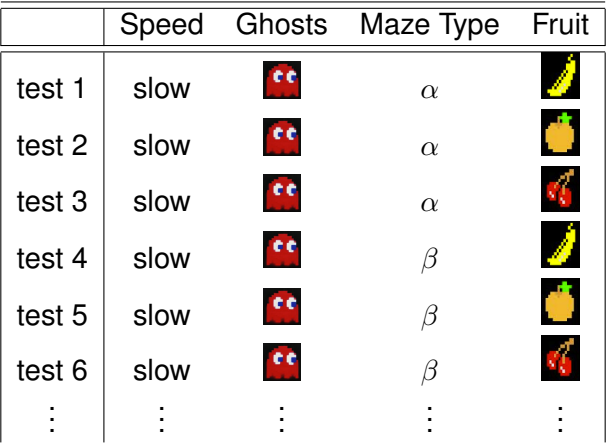

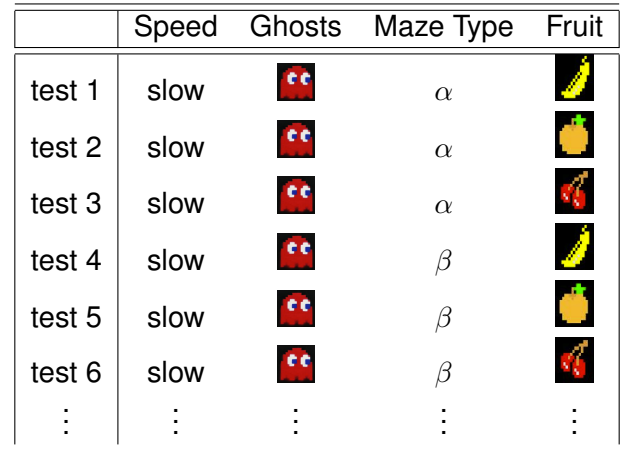

There are 3 ↑ *speed*  $\times$  3<br>ghost  $\times$  3<br> $\uparrow$ <sub>*maze*</sub>  $\times$  3<br> $\uparrow$ <br>*fruit*  $= 81$  different combinations!

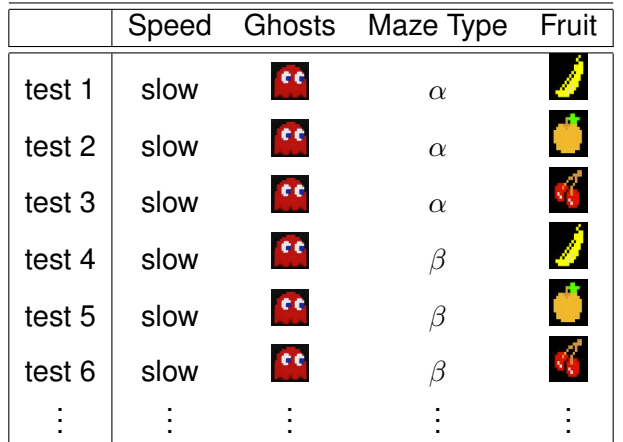

There are 3 ↑ *speed*  $\times$  3<br>ghost  $\times$  3<br> $\uparrow$ <sub>*maze*</sub>  $\times$  3<br> $\uparrow$ <br>*fruit*  $= 81$  different combinations! Playing PacMan will become really boring before you finish.

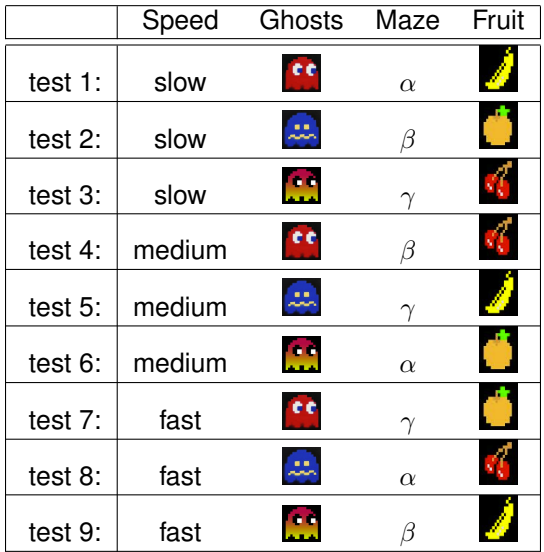

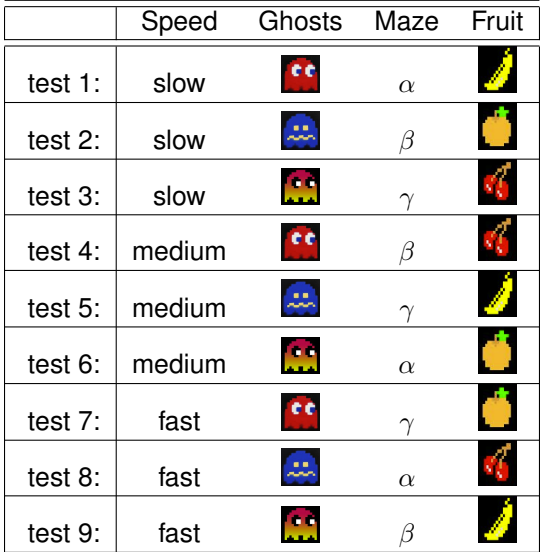

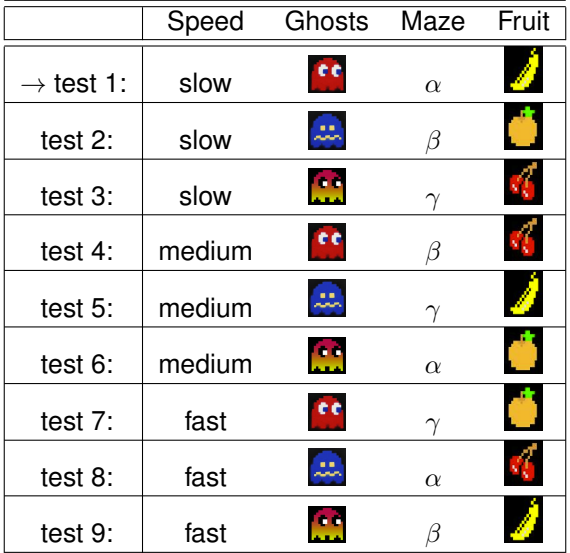

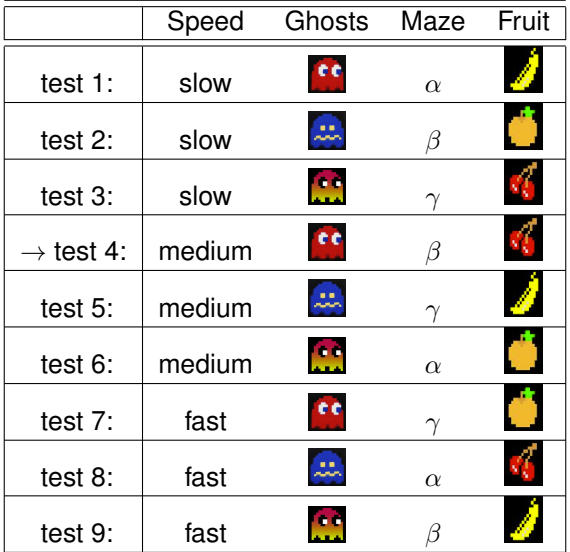

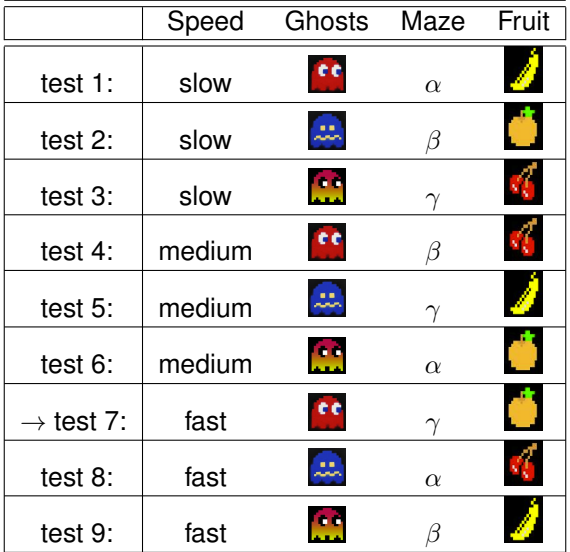
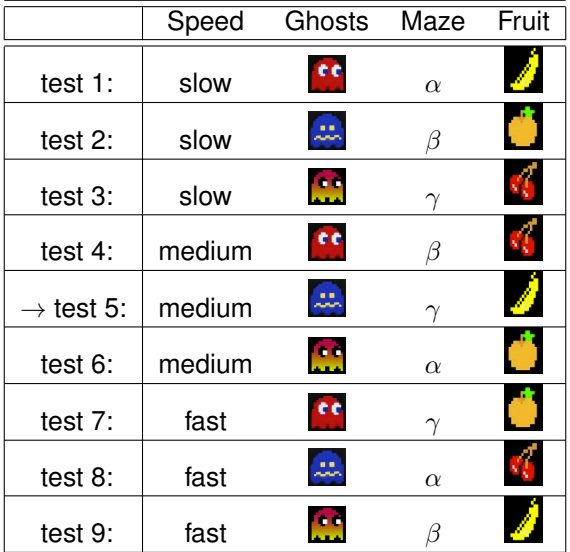

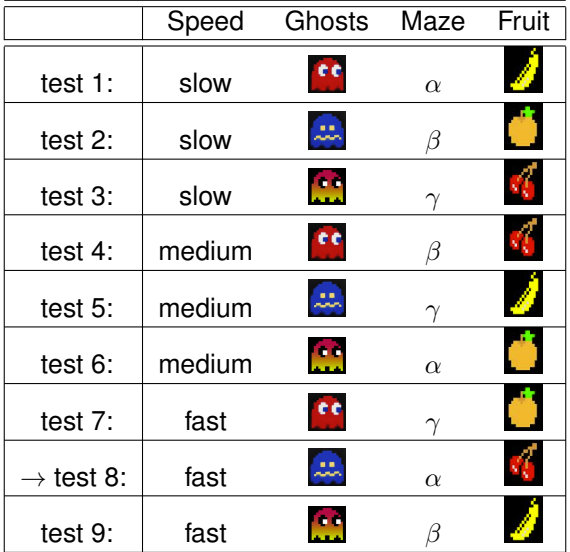

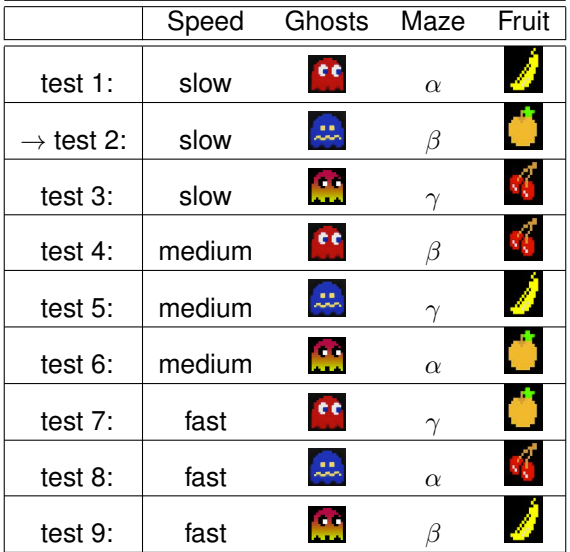

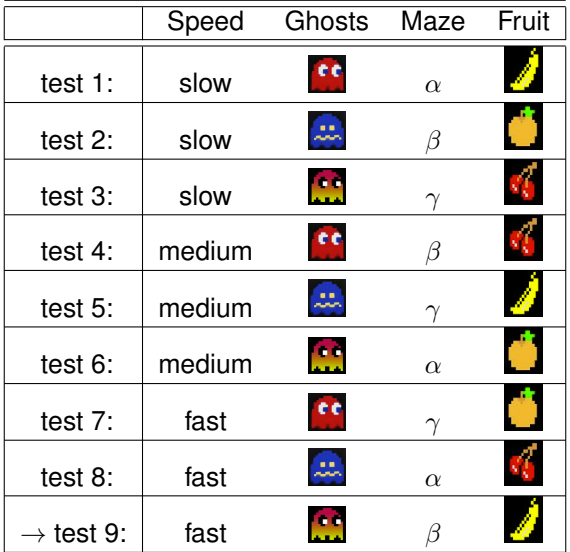

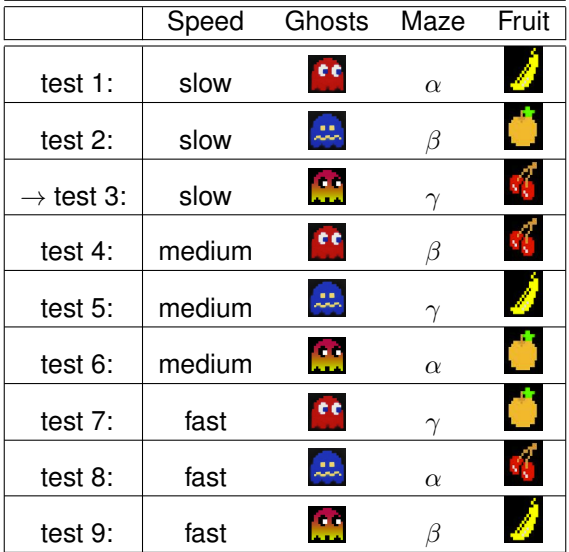

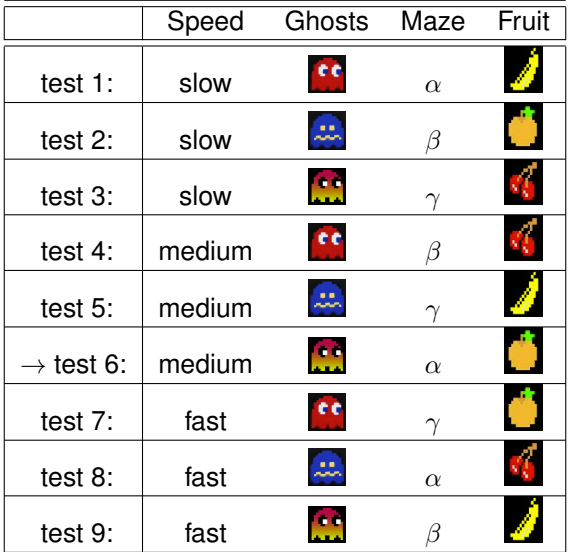

The first three columns can be written as a square:

The first three columns can be written as a square:

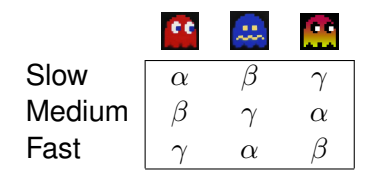

The first three columns can be written as a square:

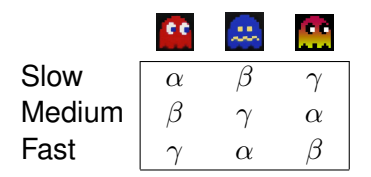

Each symbol occurs once in every row and column.

The first three columns can be written as a square:

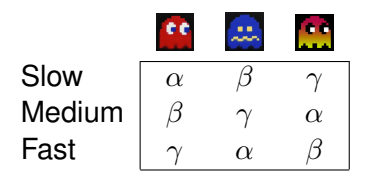

Each symbol occurs once in every row and column. This is called a **Latin square**.

The first three columns can be written as a square:

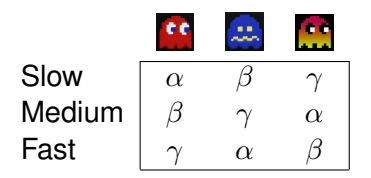

Each symbol occurs once in every row and column. This is called a **Latin square**.

The fourth column can also be written as a square:

The first three columns can be written as a square:

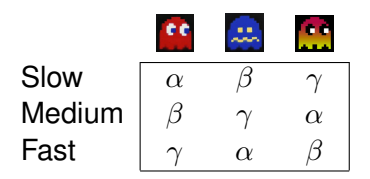

Each symbol occurs once in every row and column. This is called a **Latin square**.

The fourth column can also be written as a square:

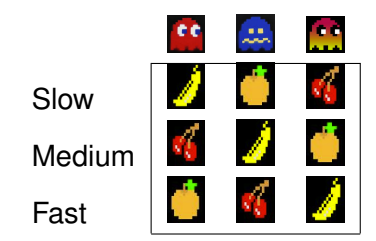

#### We can put these to Latin squares together to make a **Greco-Latin square.**

#### We can put these to Latin squares together to make a **Greco-Latin square.**

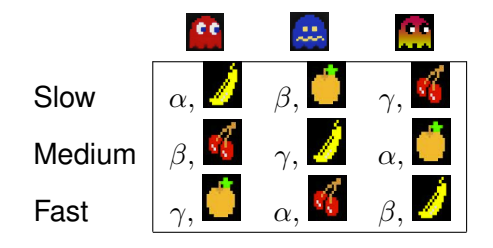

#### We can put these to Latin squares together to make a **Greco-Latin square.**

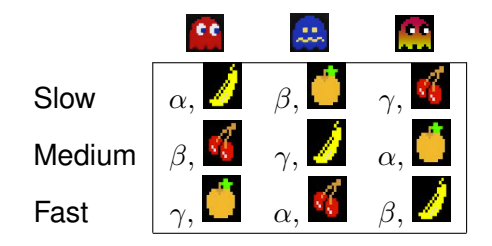

I get every maze/fruit combintation exactly once!

#### Everyone loves Latin Squares!

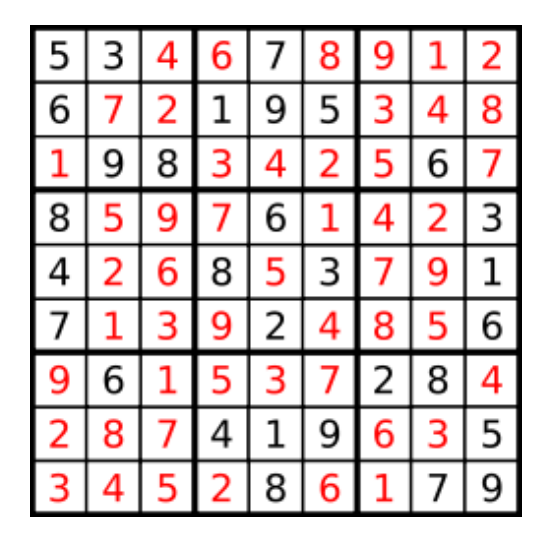

Sudoko games are  $9 \times 9$  Latin squares.

This was a "recreatational" math problem from 1725:

This was a "recreatational" math problem from 1725:

*Take all aces, kings, queens and jacks from a standard deck of cards,*

This was a "recreatational" math problem from 1725:

*Take all aces, kings, queens and jacks from a standard deck of cards, and arrange them in a 4x4 grid*

This was a "recreatational" math problem from 1725:

*Take all aces, kings, queens and jacks from a standard deck of cards, and arrange them in a 4x4 grid such that each row and each column contained all four suits as well as one of each face value.*

This was a "recreatational" math problem from 1725:

*Take all aces, kings, queens and jacks from a standard deck of cards, and arrange them in a 4x4 grid such that each row and each column contained all four suits as well as one of each face value.*

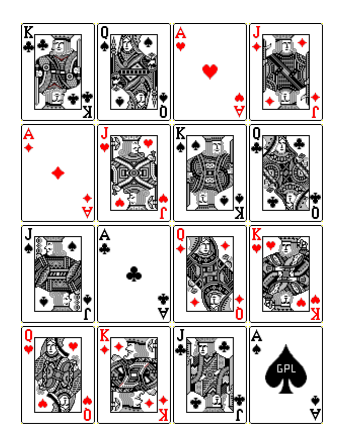

# Latin Squares are good for "art"

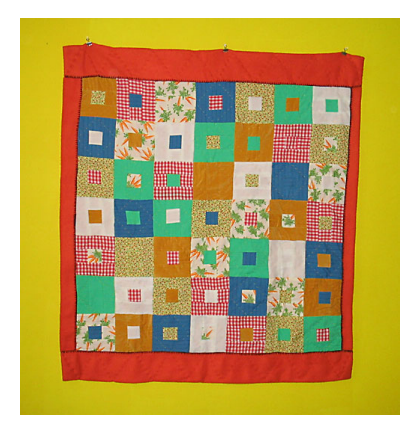

### Latin Squares are good for "art"

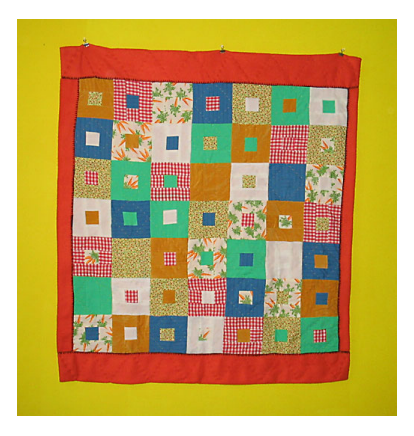

This is a  $7 \times 7$  Greco-Latin square

# Latin Squares are good for "art"

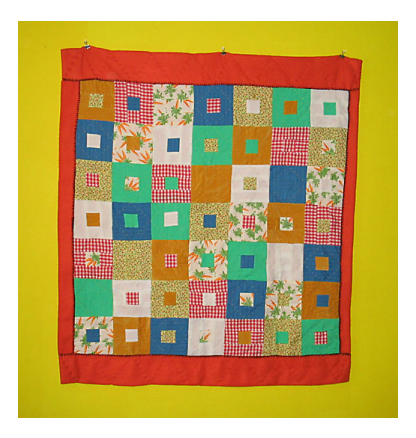

This is a  $7 \times 7$  Greco-Latin square (it is a baby blanket I made for my Ph.D. supervisor's baby).

(from Wikipedia) The thirty-six officers problem is a mathematical puzzle proposed by Leonhard Euler in 1782.

(from Wikipedia) The thirty-six officers problem is a mathematical puzzle proposed by Leonhard Euler in 1782.

*The problem asks if it is possible to arrange six regiments consisting of six officers each of different ranks in a* 6 × 6 *square so that no rank or regiment will be repeated in any row or column.*

(from Wikipedia) The thirty-six officers problem is a mathematical puzzle proposed by Leonhard Euler in 1782.

*The problem asks if it is possible to arrange six regiments consisting of six officers each of different ranks in a* 6 × 6 *square so that no rank or regiment will be repeated in any row or column.*

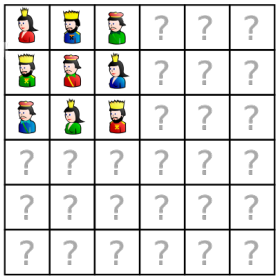

(from Wikipedia) The thirty-six officers problem is a mathematical puzzle proposed by Leonhard Euler in 1782.

*The problem asks if it is possible to arrange six regiments consisting of six officers each of different ranks in a* 6 × 6 *square so that no rank or regiment will be repeated in any row or column.*

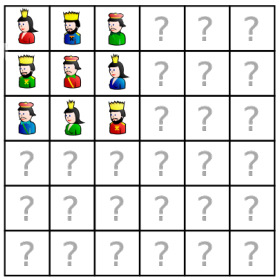

This problem is asking for a  $6 \times 6$  Latin square

(from Wikipedia) The thirty-six officers problem is a mathematical puzzle proposed by Leonhard Euler in 1782.

*The problem asks if it is possible to arrange six regiments consisting of six officers each of different ranks in a* 6 × 6 *square so that no rank or regiment will be repeated in any row or column.*

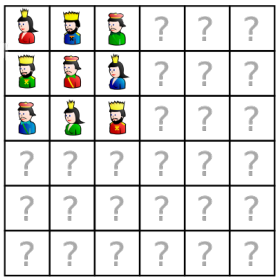

This problem is asking for a  $6 \times 6$  Latin square

In 1901 it was shown that it is not possible to make a  $6 \times 6$ Greco-Latin square!

# 10  $\times$  10 Latin Square

# 10  $\times$  10 Latin Square

For a long time it was unknown if it was possible to build a  $10 \times 10$  Greco-Latin square.

# $10 \times 10$  Latin Square

For a long time it was unknown if it was possible to build a  $10 \times 10$  Greco-Latin square.

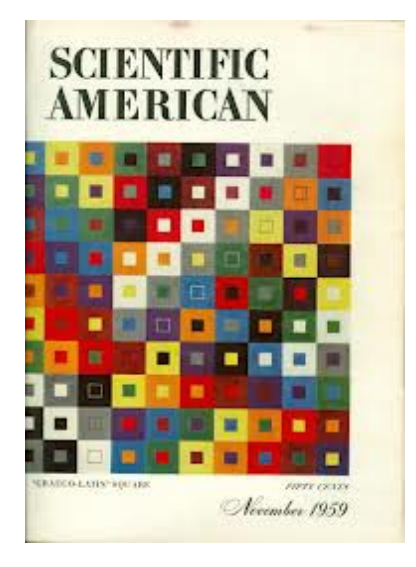

# A computer in 1959?

#### A computer in 1959?

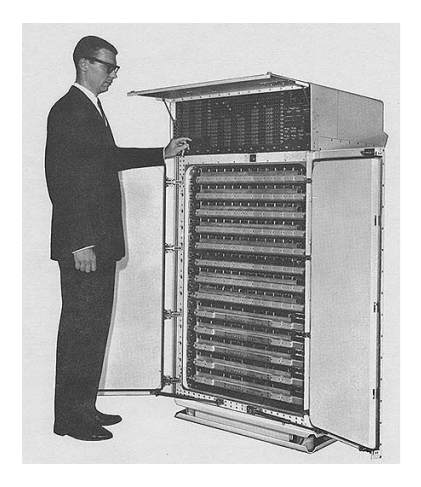

This is the type of computer that was used to find the first  $10 \times 10$  Greco-Latin square.

# Open Problems with Latin Squares

- 
- 
- -
- - - - -
			-
			-
- 
- -
- -
- -
- 
- - -
- -
	-
- 
- 
- -
- 
- -
- 
- 
- 
- 
- 
- 
- 
- 
- - - -
			-
			-
- 
- 
- 
- 
- 
- 
- 
- 
- 
- 
- 
- 
- 
- 
-
We look for ways to build them:

I can build an  $n \times n$  Latin square for any *n*:

1 2 3 . . . *n* − 1 *n*

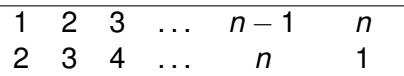

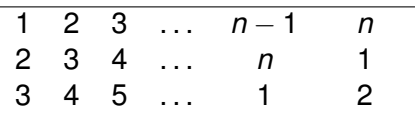

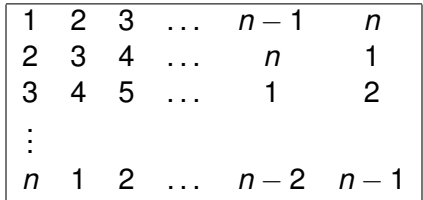

I can build an  $n \times n$  Latin square for any *n*:

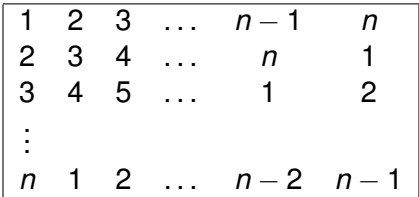

I can also build an *n* × *n* Greco-Latin square if *n* is the power of a prime number.

I can build an *n* × *n* Latin square for any *n*:

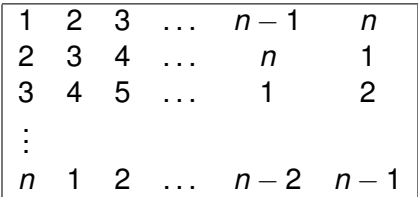

I can also build an *n* × *n* Greco-Latin square if *n* is the power of a prime number. It is easy, if you have a finite field!

- 
- 
- -
- - - - -
			-
			-
- 
- -
- -
- -
- 
- - -
- -
	-
- 
- 
- -
- 
- -
- 
- 
- 
- 
- 
- 
- 
- 
- - - -
			-
			-
- 
- 
- 
- 
- 
- 
- 
- 
- 
- 
- 
- 
- 
- 
- 

We try to count Latin squares:

We try to count Latin squares:

There are two or order 2:

$$
\begin{array}{|c|c|c|}\n\hline\n1 & 2 & 2 & 1 \\
2 & 1 & 1 & 2 \\
\hline\n\end{array}
$$

We try to count Latin squares:

There are two or order 2:

$$
\begin{array}{|c|c|c|}\n\hline\n1 & 2 & 2 & 1 \\
2 & 1 & 1 & 2 \\
\hline\n\end{array}
$$

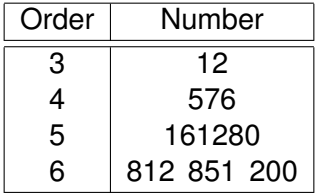

- 
- 
- -
- - - -
			- -

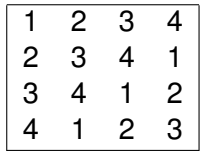

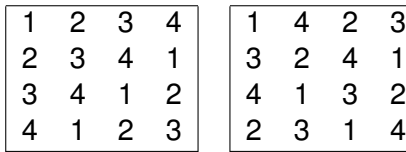

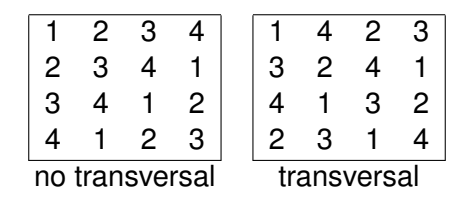

 $\blacktriangleright$  Build better test sets:

 $\blacktriangleright$  Build better test sets:

- $\blacktriangleright$  test sets that avoid combinations;
- $\blacktriangleright$  tests sets that balance other aspects;
- $\triangleright$  tests sets that test only give pairs of the parameters.

 $\blacktriangleright$  Build better test sets:

- $\blacktriangleright$  test sets that avoid combinations;
- $\triangleright$  tests sets that balance other aspects;
- $\triangleright$  tests sets that test only give pairs of the parameters.

 $\blacktriangleright$  Latin Squares are important in other aspects of math:

 $\blacktriangleright$  Build better test sets:

- $\blacktriangleright$  test sets that avoid combinations;
- $\triangleright$  tests sets that balance other aspects;
- $\triangleright$  tests sets that test only give pairs of the parameters.
- $\blacktriangleright$  Latin Squares are important in other aspects of math:
	- $\triangleright$  finite fields—these are important for cyptography;
	- $\triangleright$  decompositions of graphs;
	- $\triangleright$  extremal combinatorics.